## Package 'cleanrmd'

June 14, 2022

<span id="page-0-0"></span>Title Clean Class-Less 'R Markdown' HTML Documents

Version 0.1.0

Description A collection of clean 'R Markdown' HTML document templates using classy-looking classless CSS styles. These documents use a minimal set of dependencies but still look great, making them suitable for use a package vignettes or for sharing results via email.

License MIT + file LICENSE

URL <https://pkg.garrickadenbuie.com/cleanrmd/>,

<https://github.com/gadenbuie/cleanrmd>

BugReports <https://github.com/gadenbuie/cleanrmd/issues>

Depends  $R (= 2.10)$ 

Imports htmltools, jsonlite, rmarkdown, utils

**Suggests** test that  $(>= 2.1.0)$ 

Encoding UTF-8

RoxygenNote 7.2.0

NeedsCompilation no

Author Garrick Aden-Buie [aut, cre, cph]

(<<https://orcid.org/0000-0002-7111-0077>>), Igor Adamenko [ctb, cph] (Author of awsm.css), Alvaro Montoro [ctb, cph] (Author of almond.css), Ruan Martinelli [ctb, cph] (Author of axist.css), Tran Ngoc Tuan Anh [ctb, cph] (Author of bamboo.css), Marco Pontili [ctb, cph] (Author of bullframe.css), Evgeny Orekhov [ctb, cph] (Author of holiday.css), Vincent Dorig [ctb, cph] (Author of latex.css), Yegor Bugayenko [ctb, cph] (Author of tacit and kacit), John Otander [ctb, cph] (Author of splendor, air, retro, modest), Matthew Blode [ctb, cph] (Author of marx), Angelos Chalaris [ctb, cph] (Author of mini.css), Example [ctb, cph] (Author of new.css), David Paulsson [ctb, cph] (Author of no-class),

<span id="page-1-0"></span>Authors of Pico.css [ctb, cph], Mitesh Shah [ctb, cph] (Author of sakura), Dimitri Nicolas [ctb, cph] (Author of semantic.css), Kev Quirk [ctb, cph] (Author of simple.css), Nate Goldman [ctb, cph] (Author of style.css), Jack Crawford [ctb, cph] (Author of stylize), Caio Gondim [ctb, cph] (Author of superstylin), Bradley Taunt [ctb, cph] (Author of vanilla), Kognise [ctb, cph] (Author of water.css), Curtis McEnroe [ctb, cph] (Author of writ)

Maintainer Garrick Aden-Buie <garrick@adenbuie.com>

Repository CRAN

Date/Publication 2022-06-14 10:10:04 UTC

### R topics documented:

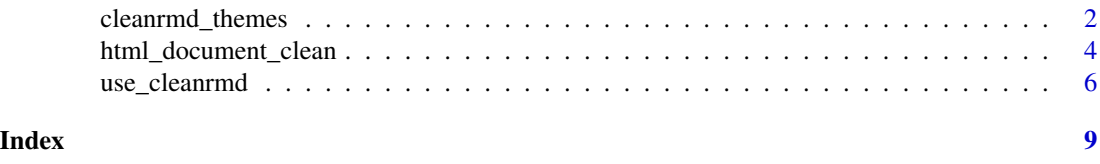

<span id="page-1-1"></span>cleanrmd\_themes *List cleanrmd themes*

#### Description

Lists the available themes in cleanrmd

#### Usage

cleanrmd\_themes()

#### Value

A character string of available theme names.

#### cleanrmd theme list

cleanrmd includes the following no-class CSS themes:

- [almond](https://github.com/alvaromontoro/almond.css)
- [awsm.css](https://igoradamenko.github.io/awsm.css/)
- [axist](https://ruanmartinelli.github.io/axist/)
- [bamboo](https://rilwis.github.io/bamboo/)
- [bullframe](https://marcopontili.com/projects/bullframe-css/)

#### cleanrmd\_themes

- [holiday](https://holidaycss.js.org/)
- [kacit](https://hakanalpay.com/kacit/)
- [latex.css](https://github.com/vincentdoerig/latex-css)
- [markdown-splendor](http://markdowncss.github.io/splendor/)
- [markdown-retro](http://markdowncss.github.io/retro/)
- [markdown-air](http://markdowncss.github.io/air/)
- [markdown-modest](http://markdowncss.github.io/modest/)
- [marx](https://mblode.github.io/marx/)
- [minicss](https://minicss.us/)
- [new.css](https://newcss.net/)
- [no-class](https://davidpaulsson.github.io/no-class/)
- [picocss](https://picocss.com/)
- [sakura](https://oxal.org/projects/sakura/)
- [sakura-vader](https://oxal.org/projects/sakura/)
- [semantic](https://dimitrinicolas.github.io/semantic.css/)
- [simplecss](https://simplecss.org/)
- [style-sans](https://ungoldman.com/style.css/)
- [style-serif](https://ungoldman.com/style.css/)
- [stylize](https://pkg.garrickadenbuie.com/stylize.css/)
- [superstylin](https://caiogondim.github.io/superstylin/)
- [tacit](https://yegor256.github.io/tacit/)
- [vanilla](https://vanillacss.com/)
- [water](https://kognise.github.io/water.css/)
- [water-dark](https://kognise.github.io/water.css/)
- [writ](https://writ.cmcenroe.me/)

#### Examples

cleanrmd\_themes()

<span id="page-3-1"></span><span id="page-3-0"></span>html\_document\_clean *Clean Rmarkdown HTML Document*

#### Description

Clean HTML documents with R Markdown.

#### Usage

```
html_document_clean(
```

```
...,
 theme = "no-class",
 css = NULL,
 toc = FALSE,
 toc\_depth = 3,
 title_in_header = TRUE,
 mathuse_fontawesome = FALSE,
 fig_width = 10,
 fig_height = 7,
 fig_retina = 2,
 keep_md = FALSE,
 dev = "png",highlight = "default",
 pandoc_args = NULL,
 extra_dependencies = NULL,
 md_extensions = NULL,
 self_contained = !is.null(theme)
)
```
#### Arguments

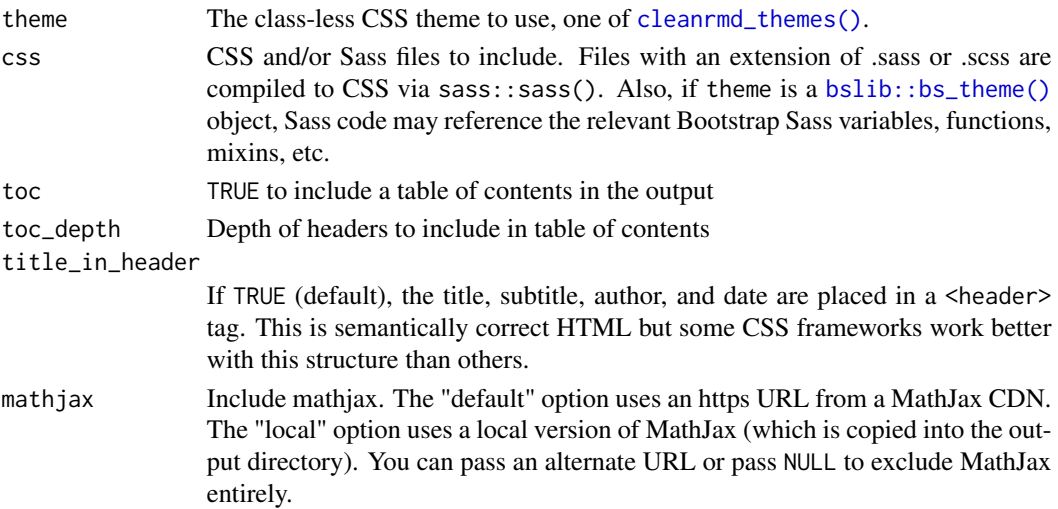

<span id="page-4-0"></span>use\_fontawesome

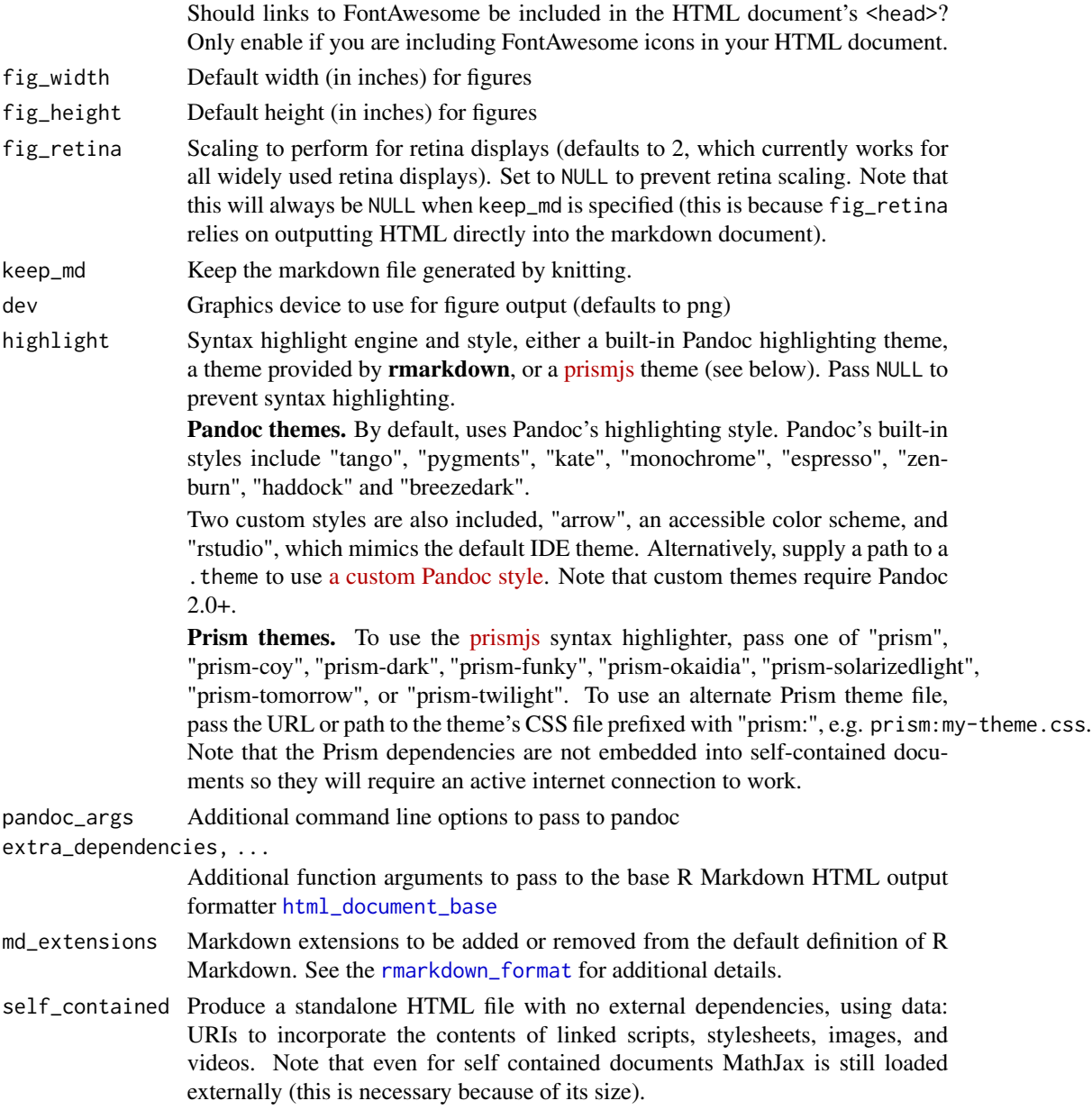

#### Value

An R Markdown output format that can be used with output: in an . Rmd or for use with [rmarkdown::render\(\)](#page-0-0).

#### **Math**Jax

Note that MathJax is disabled by default to reduce the overall size of the final document. You can enable MathJax by setting mathjax = "default", see [rmarkdown::html\\_document\(\)](#page-0-0) for more options.

#### <span id="page-5-0"></span>See Also

[use\\_cleanrmd\(\)](#page-5-1) for using cleanrmd themes in places other than in R Markdown documents

#### Examples

```
html_document_clean()
```
## Not run: rmarkdown::render("input.Rmd", html\_document\_clean())

## End(Not run)

<span id="page-5-1"></span>use\_cleanrmd *Use a clean CSS theme from cleanrmd*

#### Description

Provides a cleanrmd CSS theme using htmltools. You can use this CSS theme anywhere that HTML dependencies are handled via [htmltools::htmlDependency\(\)](#page-0-0), for example in R Markdown or Quarto documents or in Shiny apps.

#### Usage

```
use_cleanrmd(name = NULL)
```
cleanrmd\_theme\_dependency(name = NULL)

#### Arguments

name The name of the theme, see [cleanrmd\\_themes\(\)](#page-1-1) for a list of available themes. If NULL, all themes will be loaded with a simple drop down theme picker.

#### Value

```
use_cleanrmd() returns an htmltools::tagList() with an htmltools::htmlDependency().
cleanrmd_theme_dependency() returns only the htmltools::htmlDependency().
```
#### Functions

- use\_cleanrmd: Use a clean CSS theme in the current document or app (general usage)
- cleanrmd\_theme\_dependency: Use a clean CSS theme dependency (advanced usage)

#### <span id="page-6-0"></span>use\_cleanrmd 7

#### R Markdown documents

In [R Markdown](https://rmarkdown.rstudio.com/) (static or Shiny prerendered), you should use the [html\\_document\\_clean\(\)](#page-3-1) output format to use a cleanrmd theme.

```
---
output:
  cleanrmd::html_document_clean:
    theme: NULL # or pick a specific theme
    self_contained: false
---
```
#### Quarto documents

You can also use **cleanrmd** in [Quarto](https://quarto.org/) documents or apps (using server: shiny). You'll need to turn off the themes provided by Quarto with theme: none and then call cleanrmd::use\_cleanrmd() in a code chunk in your document.

```
---
title: "Untitled"
format:
 html:
    theme: none
#server: shiny
---
```{r cleanrmd, echo=FALSE}
cleanrmd::use_cleanrmd("bamboo")
\checkmark
```
#### Shiny apps

In Shiny apps, you'll need to use [shiny::basicPage\(\)](#page-0-0) rather than [shiny::fluidPage\(\)](#page-0-0). Then call use\_cleanrmd() in your app to use a cleanrmd theme.

```
library(shiny)
```

```
ui <- shiny::basicPage(
  cleanrmd::use_cleanrmd(),
 h2("Old Faithful Geyser Data"),
  sliderInput(
    "bins",
    "Number of bins:",
   min = 1,
   max = 50,
   value = 30),
```

```
plotOutput("distPlot")
\lambda
```
#### Examples

```
page <- htmltools::withTags(
 main(
   h2("Small Demo"),
   p("Clean, simple, classy but class-less:"),
   ul(
      li("Works almost anywhere"),
     li("Small and simple"),
     li("Easy to extend"),
     li("Good enough but not perfect")
   )
 \lambda\lambda# no styles
if (interactive()) {
  htmltools::browsable(page)
}
# all clean styles
page_clean <- htmltools::tagList(page, use_cleanrmd())
if (interactive()) {
 htmltools::browsable(page_clean)
}
# one clean style
page_water <- htmltools::tagList(page, use_cleanrmd("water"))
if (interactive()) {
  htmltools::browsable(page_water)
}
```

```
cleanrmd_theme_dependency("bamboo")
```
# <span id="page-8-0"></span>Index

```
bslib::bs_theme(), 4
cleanrmd_theme_dependency
        (use_cleanrmd), 6
cleanrmd_themes, 2
cleanrmd_themes(), 4, 6
html_document_base, 5
html_document_clean, 4
html_document_clean(), 7
htmltools::htmlDependency(), 6
htmltools::tagList(), 6
rmarkdown::html_document(), 5
rmarkdown::render(), 5
rmarkdown_format, 5
shiny::basicPage(), 7
```

```
shiny::fluidPage(), 7
```
use\_cleanrmd, [6](#page-5-0) use\_cleanrmd(), *[6](#page-5-0)*